### Computational Statistics II

Unit B.1: Optimal scaling & adaptive Metropolis

#### **Tommaso Rigon**

**University of Milano-Bicocca**

Ph.D. in Economics, Statistics and Data Science

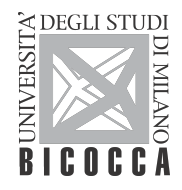

## Unit B.1

#### Main concepts

- Optimal scaling for Metropolis-Hastings algorithm
- Metropolis-within-Gibbs algorithm
- **Adaptive MCMC**

**Associated R** code is available on the website of the course

#### Main references

- Chopin, N. and Ridgway, J. (2017). Leave Pima Indians alone: binary regression as a benchmark for Bayesian computation. Statistical Science, **32**(1), 64–87.
- Roberts, G. O. and Rosenthal, J. S. (2001). Optimal scaling for various Metropolis-Hastings algorithms. Statistical Science, **16**(4), 351–367.
- Roberts, G. O. and Rosenthal, J. S. (2009). Examples of adaptive MCMC. Journal of Computational and Graphical Statistics, **18**(2), 349–367.
- Let us consider a <mark>random walk</mark> Metropolis-Hastings (<code>RWM</code>) algorithm and let  $\bm{\theta} = \bm{\theta}^{(r)}$ be the current status of the chain.
- It is called "random walk" because we sample *θ* ∗ from a **Gaussian proposal** distribution

$$
(\theta^* \mid \theta^{(r)}) \sim N_p(\theta^{(r)}, \mathbf{S}), \quad \text{ implying that} \quad q(\theta^* \mid \theta) = q(\theta \mid \theta^*).
$$

In this special case the **acceptance probability** simplifies and we get

$$
\alpha = \min\left\{1, \frac{\pi(\boldsymbol{\theta}^* \mid \boldsymbol{X})}{\pi(\boldsymbol{\theta} \mid \boldsymbol{X})} \frac{q(\boldsymbol{\theta} \mid \boldsymbol{\theta}^*)}{q(\boldsymbol{\theta}^* \mid \boldsymbol{\theta})}\right\} = \min\left\{1, \frac{\pi(\boldsymbol{\theta}^*)\pi(\boldsymbol{X} \mid \boldsymbol{\theta}^*)}{\pi(\boldsymbol{\theta})\pi(\boldsymbol{X} \mid \boldsymbol{\theta})}\right\}.
$$

This Gaussian proposal distribution is a sensible choice especially whenever the support of *θ* is unbounded.

# Optimal choice of the proposal distribution

- Among all the possible proposal densities for  $q(\theta \mid \theta^*)$ , we restrict our focus on multivariate Gaussians centered on *θ* ∗ .
- **Despite this important simplification, choosing the covariance matrix S remains a** difficult task and crucially affects the performance.
- In the **univariate / bivariate cases**, one could tune the variance of the proposal distribution **S** by **trial and error** and with some patience.
- Unfortunately, whenever the parameter's dimension is large, the "manual" elicitation of the matrix **S** is almost impossible.
- Key question. Can we identify an ideal covariance matrix S that is optimal in some sense? Can we "estimate" it from the data?

### Asymptotic variance

For an arbitrary squared-integrable function  $g(\cdot): \mathbb{R}^p \to \mathbb{R}$ , let us consider the Monte Carlo estimator

$$
\hat{\eta}_{\mathcal{E}} = \frac{1}{R} \sum_{r=1}^{R} \mathcal{g}(\boldsymbol{\theta}^{(r)}),
$$

for the posterior expectation  $\eta_g = \mathbb{E}\{g(\theta) | X\}$ .

If a central limit theorem holds, we have that

$$
\sqrt{R}\frac{\hat{\eta}_g-\eta_g}{\sigma_g}\stackrel{d}{\longrightarrow}Z,\qquad Z\sim \mathsf{N}(0,1),
$$

where  $\sigma_{\mathcal{g}}^2$  is the so-called asymptotic variance of the <code>MCMC</code> algorithm.

Intuitively, we seek a covariance matrix  $\boldsymbol{S}$  that minimizes the asymptotic variance  $\sigma_{\!g}^2.$ 

Other measures of "optimality" can be defined, but it can be shown they are all equivalent asymptotically (for large values of  $p$ ).

### Asymptotic variance

- Let  $\bm{\theta}^{(0)},\bm{\theta}^{(1)},\bm{\theta}^{(2)},\ldots$  be a Markov chain, with  $\bm{\theta}^{(0)}\sim\pi(\bm{\theta}\mid\bm{X})$  being a sample from the stationary distribution.
- $\blacksquare$  The asymptotic variance can be written as follows

$$
\sigma_g^2 = \textsf{var}\{g(\boldsymbol{\theta}^{(0)}) \mid \boldsymbol{X}\} \tau_g = \textsf{var}\{g(\boldsymbol{\theta}^{(0)}) \mid \boldsymbol{X}\} \left[1 + 2 \sum_{r=1}^{\infty} \textsf{Corr}\{g(\boldsymbol{\theta}^{(0)}), g(\boldsymbol{\theta}^{(r)})\}\right].
$$

- The quantity  $\tau_g$  is sometimes called integrated autocorrelation time and measures the loss of efficiency with respect to independent (iid) sampling  $(\tau_g = 1)$ .
- When  $\tau_g = 1$ , the MCMC algorithm is "optimal" and there is no autocorrelation.
- Rarely, one could obtain  $\tau_{\rm g}$  < 1, which is indeed an improvement over iid sampling.
- The effectiveSize **R** command produces an estimate of  $R\tau_{\mathrm{g}}^{-1}$  from the empirical samples of the chain.
- The relationship between the matrix  $\boldsymbol{S}$  and the asymptotic variance  $\sigma_{\mathcal{g}}^2$  is unclear. In addition, the variance  $\sigma_{g}^2$  depends on the chosen function  $g(\cdot).$
- **Let us initially assume that the posterior distribution has the following form**

$$
\pi(\boldsymbol{\theta} \mid \boldsymbol{X}) = \prod_{j=1}^p f(\theta_j), \qquad \text{var}(\boldsymbol{\theta} \mid \boldsymbol{X}) = \sigma^2 I_p
$$

meaning that the components of *θ* are independent and identically distributed from some density f.

**Moreover, we consider the following proposal distribution** 

$$
(\theta^* \mid \theta^{(r)}) \sim \mathsf{N}_p(\theta^{(r)}, s_p^2 I_p), \qquad s_p^2 = \ell^2/p.
$$

In this simplified setting, we seek an **optimal scaling** value for  $\ell^2$ .

## Diffusion processes

- **This problem simplifies remarkably in the asymptotic regime, as p diverges.**
- Let us define a continuous-time stochastic process from the first component  $\theta_1$  of the  $\theta = (\theta_1, \ldots, \theta_n)$ , namely:

$$
Z^{(t)}=\theta_1^{([tp])}
$$

where  $\lceil \cdot \rceil$  denotes the integer part function.

- That is,  $Z^{(t)}$  is a speeded-up continuous-time version of the original algorithm, parametrized to make jumps every  $\rho^{-1}$  time units.
- We need some smoothness conditions on the density f (Roberts et al., 1997), and in particular we assume that

$$
\mathcal{I} = \mathbb{E}\left[\left\{\frac{f'(\theta_1)}{f(\theta_1)}\right\}^2\right] < \infty,
$$

is well-defined. The quantity  $\bm{\mathcal{I}}$  equals  $\sigma^{-2}$  in the Gaussian case.

#### Theorem

Let  $B^{(t)}$  be the standard Brownian motion and let  $\Phi(\cdot)$  be the cdf of a standard Gaussian. The continuous-time stochastic process Z weakly converges to

$$
Z \stackrel{d}{\longrightarrow} W, \qquad p \to \infty,
$$

where W is a diffusion process satisfying the stochastic differential equation

$$
dW^{(t)} = h(\ell)^{1/2}dB^{(t)} + \frac{h(\ell)\nabla \log f(W^{(t)})}{2}dt,
$$

where the **speed of the diffusion** is

$$
h(\ell)=\ell^2\,2\Phi\left(-\frac{\mathcal{I}^{1/2}\ell}{2}\right).
$$

**Note**. All the involved quantities have a clear interpretation in terms of the original rwm algorithm.

# Speed of the diffusion h(*`*)

- The speed of the diffusion  $h(\ell)$  is strictly related to the asymptotic variance of the mcmc algorithm.
- Recall that we aim at finding an **optimal value** for  $\ell$  that minimizes the autocorrelation.
- In the first place, note that for small  $\epsilon > 0$ , it holds that

$$
Corr{g(W^{(0)}), g(W^{(\epsilon)})} \approx 1 - \epsilon B_g h(\ell),
$$

where  $B_{\varepsilon}$  is a constant not depending on  $\ell$ .

**Let**  $\tau_g(\ell)$  be the integrated autocorrelation of the RWM. Then, for large p it holds that

$$
\tau_g(\ell)^{-1} \approx h(\ell) e_g p^{-1},
$$

where  $e_g > 0$  is some constant depending only on  $g(\cdot)$ .

**Remark**. The maximization of the diffusion speed is equivalent to the minimization of the autocorrelation for any function  $g(\cdot)$ .

 $\blacksquare$  Let us define the acceptance rate of the original p-dimensional RWM as

$$
A_p(\ell) = \lim_{R \to \infty} \frac{\text{``# of accepted moves''}}{R},
$$

namely the long-term proportion of accepted moves.

■ Then, it can be shown that

$$
\lim_{\rho\to\infty}A_{\rho}(\ell)=A(\ell)=2\Phi\left(-\frac{\mathcal{I}^{1/2}\ell}{2}\right).
$$

**Moreover, recall the definition of the speed of diffusion** 

$$
h(\ell) = \ell^2 \, 2\Phi\left(-\frac{\mathcal{I}^{1/2}\ell}{2}\right) = \ell^2 \, A(\ell),
$$

implying that the **speed of the diffusion** is strictly related to the **acceptance rate**.

Hence, we consider  $\ell$  maximizing the speed of diffusion  $h(\ell)$ , obtaining the **optimal scaling**

$$
\ell_{\mathsf{opt}} \approx \frac{2.38}{\mathcal{I}^{1/2}}.
$$

 $\blacksquare$  The acceptance rate, evaluated at the optimal scaling, is

$$
A(\ell_{\mathsf{opt}}) \approx 0.234,
$$

corresponding to the **optimal acceptance rate**.

This suggests the following optimal proposal variance for  $(\bm{\theta}^*\mid\bm{\theta}^{(r)})\sim \mathsf{N}_p(\bm{\theta}^{(r)},s_p^2I_p)$  for large values of  $p$ , with

$$
s_p^2 = 2.38^2 \, (p \, \mathcal{I})^{-1},
$$

where  $I$  must be estimated/guessed somehow.

If f is a Gaussian density with variance  $\sigma^2$ , then we obtain  $s^2_\rho=2.38^2\sigma^2$   $\rho^{-1}.$ 

- **These results are asymptotic (large**  $p$ **) and require that the posterior distribution has** independent components.
- **■** In practice, when  $p \approx 5$ , the optimal acceptance rate is close to 0.234 based on simulation studies (Gelman et al., 1996).
- When  $p = 1$  the optimal acceptance rate is higher and about 0.44.
- **Key extension.** If the posterior distribution is Gaussian with  $p \times p$  covariance matrix **Σ**, it suffices to translate the components and **rotate the axes** according to **Σ** to make the components iid, leading to

$$
(\boldsymbol{\theta}^* \mid \boldsymbol{\theta}^{(r)}) \sim N_p(\boldsymbol{\theta}^{(r)}, \mathbf{S}), \qquad \mathbf{S} = 2.38^2 \Sigma / p.
$$

This procedure is **optimal** for large p, although it requires the knowledge of **Σ**.

Let  $\mathbf{y} = (y_1, \ldots, y_n)^\mathsf{T}$  be a vector of the observed binary responses.

Let **X** be the corresponding design matrix whose generic row is  $\mathbf{x}_i = (1, x_{i2}, \dots, x_{ip})^{\mathsf{T}}$ , for  $i = 1, \ldots, n$ . All predictors have been **standardized**.

■ We consider a generalized linear model such that

$$
(y_i | \pi_i) \stackrel{\text{ind}}{\sim} \text{Bern}(\pi_i), \qquad \pi_i = g(\eta_i), \qquad \eta_i = \beta_1 x_{i1} + \cdots + \beta_p x_{ip},
$$

where  $g(\cdot)$  is either the inverse logit transform or the cdf of a standard normal. We focus here on the **logistic regression case**.

We aim at estimating the parameter vector  $\boldsymbol{\beta} = (\beta_1, \dots, \beta_p)^{\intercal}$  using RWM.

■ We will employ a relatively vague prior centered at 0, namely

$$
\beta \sim N_p(0, 100 I_p).
$$

- During the course, we will test several algorithms on the "famous" **Pima Indian dataset**, with  $n = 532$  and  $p = 8$ .
- $\blacksquare$  The purpose of this exercise is mainly to present the implementation of the various mcmc algorithms and show their performance in this specific example.
- **Warning**. The following results should not be generalized to any statistical models nor even to any logistic regression model.
- **Depending on the sample size n, the dimension of the parameter space p, as well as** the dependence structure of the predictor, the results may vary significantly.
- Refer to the nice paper by Chopin & Ridgway (2017) for a more comprehensive discussion on this aspect.

## Computational details

- Recall that at each step of the algorithm, we need a sample from a multivariate Gaussian distribution  $N_p(0, S)$ .
- Albeit tempting, using built-in **R** functions such as rmvnorm and mvrnorm leads to a sensible **waste of computing time**.
- **■** Indeed, in order to get a sample from  $V \sim N_p(\mu, S)$ , one needs to compute

$$
V = \mu + \mathbf{A} \mathbf{Z},
$$

where  $\mathbf{Z} \sim N(0, I_p)$  is standard Gaussian and  $\mathbf{A}$  is a  $p \times p$  matrix such that  $\mathbf{A} \mathbf{A}^T = \mathbf{S}$ .

**Hence, there is no need to compute**  $\boldsymbol{A}$  **at every step, as this can be done before** running the MCMC.

A **<- chol**(S) *# Cholesky decomposition of S (outside the MCMC)* V **<-** mu **+ crossprod**(A, **rnorm**(2)) *# Sample from V (inside the MCMC)* Let us start with a **naive choice** for the proposal covariance **S** = diag{10<sup>−</sup><sup>3</sup> *, . . . ,* 10<sup>−</sup><sup>3</sup> }.

■ Albeit being sub-optimal, this "random" choice of S works decently.

```
# Covariance matrix of the proposal
S <- diag(1e-3, ncol(X))
# Running the MCMC (R = 30000, burn_in = 30000)
fit_MCMC <- as.mcmc(RMH(R, burn_in, y, X, S)) # Convert the matrix into a "coda" object
summary(effectiveSize(fit_MCMC)) # Effective sample size (beta)
# Min. 1st Qu. Median Mean 3rd Qu. Max.
# 174.9 205.0 258.5 259.6 320.7 333.1
summary(R / effectiveSize(fit_MCMC)) # Integrated autocorrelation time (beta)
# Min. 1st Qu. Median Mean 3rd Qu. Max.
# 90.06 93.56 119.31 122.76 146.43 171.52
summary(1 - rejectionRate(fit_MCMC)) # Acceptance rate
# Min. 1st Qu. Median Mean 3rd Qu. Max.
# 0.7191 0.7191 0.7191 0.7191 0.7191 0.7191
```
### Approximating the posterior covariance matrix

- We know that a sensible choice for **S** would be based on posterior covariance matrix **Σ**.
- The true **Σ** is unknown and therefore we need to rely on some (fast) **approximation**.
- A possibility is based on a **quadratic approximation** of the likelihood function, evaluated at the maximum likelihood estimate.
- **This is particularly simple in the logistic regression case (do it as an exercise!) since we** can set −1

$$
\hat{\Sigma} = (\boldsymbol{X}^T \hat{\boldsymbol{\mu}} \boldsymbol{X})^{-1}, \qquad \hat{\boldsymbol{\mu}} = \text{diag}\{\hat{\pi}_1(1-\hat{\pi}_1), \ldots, \hat{\pi}_n(1-\hat{\pi}_n)\},
$$
\nwhere  $\hat{\pi}_i = [1 + \exp\{-(x_{i1}\hat{\beta}_{1,\text{ML}} + \cdots + x_{ip}\hat{\beta}_{p,\text{ML}})\}]^{-1}.$ 

- **This estimate**  $\hat{\Sigma}$  **corresponds to the Fisher information, evaluated at the MLE.**
- **This is a variant of the Laplace approximation that ignores the prior contribution. For** a more general and detailed explanation, refer to Chopin and Ridgway (2017).

**E** Let us use a covariance matrix based on the Laplace approximation  $S = 2.38^2 \hat{\Sigma} / p$ .

**This choice for S** is almost optimal, and the effective sample size is much higher.

```
# Covariance matrix is selected using a Laplace approximation
fit_logit <- glm(type ˜ X - 1, family = binomial(link = "logit"), data = Pima)
S <- 2.38ˆ2 * vcov(fit_logit) / ncol(X) # The desired matrix is extracted using vcov
# Running the MCMC (R = 30000, burn_in = 30000)
fit_MCMC <- as.mcmc(RMH(R, burn_in, y, X, S))
summary(effectiveSize(fit_MCMC)) # Effective sample size
# Min. 1st Qu. Median Mean 3rd Qu. Max.
# 1107 1174 1206 1194 1228 1245
summary(R / effectiveSize(fit_MCMC)) # Integrated autocorrelation time (beta)
# Min. 1st Qu. Median Mean 3rd Qu. Max.
# 24.10 24.43 24.87 25.15 25.56 27.10
summary(1 - rejectionRate(fit_MCMC)) # Acceptance rate
```
*# Min. 1st Qu. Median Mean 3rd Qu. Max. # 0.2746 0.2746 0.2746 0.2746 0.2746 0.2746* **■** In several cases, it is not possible to come up with a fast and reasonable estimate  $\Sigma$ .

- Hence, a possibility is tuning the covariance matrix **S** on the fly, namely using the previously obtained samples.
- **Warning**. This is no longer a MH algorithm; therefore, the chain is not necessarily converging to the correct stationary distribution or converging.
- **H** However, in many cases ergodicity of the chain is preserved as long as we adaptively tune **S** in a reasonable manner.
- The key condition is called **diminishing adaptation**, which essentially means that the changes in **S** are negligible as  $R \to \infty$ ; see Roberts & Rosenthal (2009).
- An example of adaptive MCMC is the so-called **adaptive Metropolis** (am) algorithm.
- We implement here a **version** of the am which makes use of the following proposal distribution

$$
q_r(\beta^* \mid \beta) \sim N(\beta, 2.38^2/p \Sigma_r + \epsilon l_p),
$$

where  $\bm{\Sigma}_r$  is the covariance matrix of the previously  $r$  sampled values  $\beta^{(1)},\ldots,\beta^{(r)}.$ 

The constant  $\epsilon > 0$  is some small value that avoid degeneracies. We will use  $\epsilon = 10^{-6}.$ 

**EXT** Moreover, note that the following **recursive formula** holds true:

$$
\mathbf{\Sigma}_{r} = \frac{1}{r-1}\sum_{j=1}^{r}(\beta^{(j)}-\bar{\beta}^{(r)})(\beta^{(j)}-\bar{\beta}^{(r)})^{\intercal} = \frac{r-2}{r-1}\mathbf{\Sigma}_{r-1} + \frac{1}{r}(\beta^{(r)}-\bar{\beta}^{(r-1)})(\beta^{(r)}-\bar{\beta}^{(r-1)})^{\intercal}.
$$

where  $\bar{\beta}^{(r)}=(r-1)/r\bar{\beta}^{(r-1)}+\beta^{(r)}/r$  is the arithmetic means of the first  $r$  values.

Several **variants** of this scheme exist, but the core idea is trying to estimate **Σ**.

## Adaptive Metropolis

- $\blacksquare$  We obtain results that are comparable to the MH based on the Laplace approximation in terms of effective sample size.
- **H** However, the **computing time** is much higher, because we need to decompose S at each iteration.

*# Running the MCMC (R = 30000, burn\_in = 30000)* fit MCMC  $\leq$  **as.mcmc**(RMH Adaptive(R = R, burn in = burn in, y, X))

```
# summary(effectiveSize(fit_MCMC)) # Effective sample size (beta)
# Min. 1st Qu. Median Mean 3rd Qu. Max.
# 856.7 905.9 1124.5 1110.9 1269.2 1412.6
```

```
# summary(R / effectiveSize(fit_MCMC)) # Integrated autocorrelation time
# Min. 1st Qu. Median Mean 3rd Qu. Max.
# 21.24 23.65 26.69 27.89 33.12 35.02
```

```
# summary(1 - rejectionRate(fit_MCMC)) # Acceptance rate
# Min. 1st Qu. Median Mean 3rd Qu. Max.
# 0.1907 0.1907 0.1907 0.1907 0.1907 0.1907
```
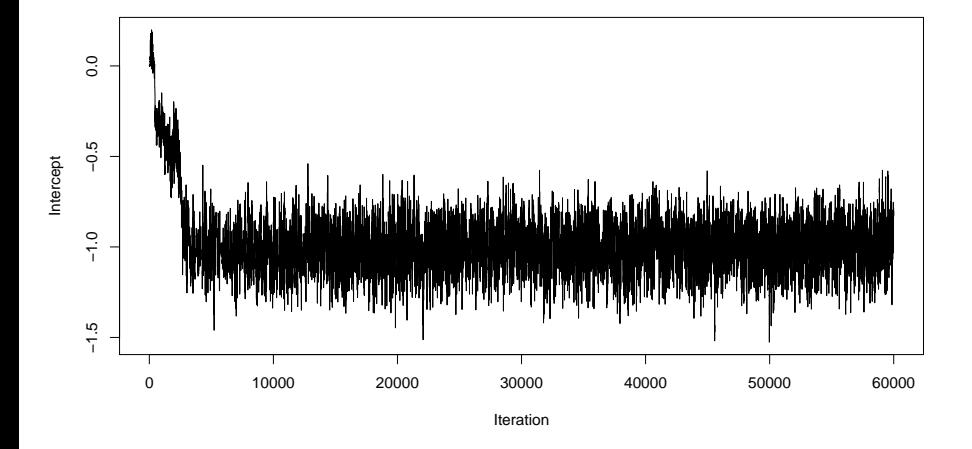

**The Metropolis-within-Gibbs algorithm is an MCMC algorithm that combines the MH** and the Gibbs sampling algorithms.

**■** Let  $\pi(\theta_j \mid -)$  be the so-called full-conditional of  $\theta_j$ , that is

 $\pi(\theta_i \mid -) = \pi(\theta_i \mid \mathbf{X}, \theta_1, \dots, \theta_{i-1}, \theta_{i+1}, \dots, \theta_p), \quad j = 1, \dots, p$ 

namely the conditional distribution of  $\theta_i$  given the data and the other parameters.

- $\blacksquare$  In the Metropolis-within-Gibbs, we proceed as in a standard Gibbs sampling, but instead of drawing from the full conditional  $\pi(\theta_i \mid -)$ , we conduct a **Metropolis step**.
- We propose a value from  $q(\theta^*_j \mid \theta_j)$ , typically a univariate Gaussian random walk, that we accept/reject in the usual manner.
- This means that at each step of the chain, some parameters are updated, others are not. This produces **local moves** rather than **global moves**.

### Metropolis-within-Gibbs

We use random walk proposals  $(\theta_j^* \mid \theta_j) \sim \mathcal{N}_1(\theta_j, s_j^2),$  for  $j=1,\ldots,p.$ 

In this first experiment we set  $s_1^2 = \cdots = s_p^2 = 10^{-4}$ .

These results are unacceptable. We need a better specification for the variances  $\mathsf{s}^2_j$ .

```
p <- ncol(X) # Dimension of the parameter space
se <- sqrt(rep(1e-4, p)) # Standard deviations of the proposal distributions
# Running the MCMC (R = 30000, burn_in = 30000)
fit MCMC \leq as.mcmc(RMH Gibbs(R = R, burn in = burn in, y, X, se))
summary(effectiveSize(fit_MCMC)) # Effective sample size (beta)
# Min. 1st Qu. Median Mean 3rd Qu. Max.
# 27.02 36.43 37.37 37.57 40.58 44.21
summary(R / effectiveSize(fit_MCMC)) # Integrated autocorrelation time (beta)
# Min. 1st Qu. Median Mean 3rd Qu. Max.
# 678.6 740.1 802.8 814.8 824.1 1110.1
summary(1 - rejectionRate(fit_MCMC)) # Acceptance rate (beta)
# Min. 1st Qu. Median Mean 3rd Qu. Max.
# 0.9682 0.9685 0.9697 0.9698 0.9710 0.9719
```
## Adaptive Metropolis-within-Gibbs

- In order to get a better mixing, we could adaptively choose the variances  $s_j^2$  as in Roberts and Rosenthal (2009).
- Since the updates are univariate, we can rely on a more direct adaptive approach targeting the **optimal acceptance rate**, which is 0*.*44.
- **Exery 50 iterations (a batch), the algorithm increases or decreases the standard errors**  $s_i$  according to the fraction of accepted values among the 50 batch values.
- It is convenient to work in the **logarithmic scale**, to facilitate the exploration of the space of suitable values.
- **If the fraction of accepted values for the** *j***th component is higher/lower than 0.44,** then we increase/ $d$ ecrease the corresponding log  $s_j$  by the quantity min $\{0.01, 1/\sqrt{r}\}$ .
- Note that the **diminishing adaptation** condition is satisfied, as the correction is vanishing as  $r$  (the number of iterations) increases.

 $\blacksquare$  These results are comparable with the other suitably tuned MH approaches.

 $\blacksquare$  However, the computing time is much higher.

■ Note that the overall acceptance rates are close to 0.44.

fit MCMC  $\leq$  **as.mcmc** (RMH Gibbs Adaptive (R = R, burn in = burn in, y, X)) #

**summary**(**effectiveSize**(fit\_MCMC)) *# Effective sample size (beta) # Min. 1st Qu. Median Mean 3rd Qu. Max. # 653.2 733.1 1021.5 1009.3 1293.6 1373.3*

**summary**(R **/ effectiveSize**(fit\_MCMC)) *# Integrated autocorrelation time (beta) # Min. 1st Qu. Median Mean 3rd Qu. Max. # 21.84 23.19 31.43 32.76 41.07 45.93*

**summary**(1 **- rejectionRate**(fit\_MCMC)) *# Acceptance rate (beta) # Min. 1st Qu. Median Mean 3rd Qu. Max. # 0.4451 0.4472 0.4479 0.4483 0.4494 0.4517*

- **The following table compare the average results. Here, ESS represents the estimated** and average **effective sample size**.
- Among these competitors, the Laplace MH seems preferable.
- Note that we could sensibly speed up these results by using **Rcpp**!

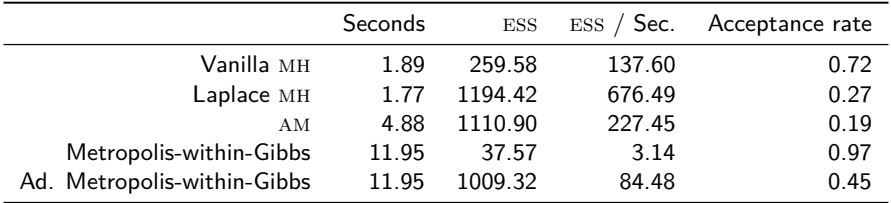